## **What are Cookies?**

Cookies are tiny text files containing small amounts of information which are downloaded to your computer / device when you visit certain web pages.

Cookies do lots of different jobs, like letting you navigate between pages efficiently, remembering your preferences, and generally improving the user experience. Some cookies are essential ("strictly necessary cookies") to the functioning of the website or provide certain functionality whilst you use the website. Most web browsers have cookies enabled, but they can be blocked but you should note that if you block all cookies then our site and your use of the site may not function as you would expect (for example, to order products you will need to have cookies enabled).

Where appropriate we will provide cookie settings to allow you to choose which kinds of cookies you're happy to accept.

### **Cookies – Your choice**

When you first access our site, you will be asked whether you wish to consent to cookies or not at the bottom of the page, as shown below:

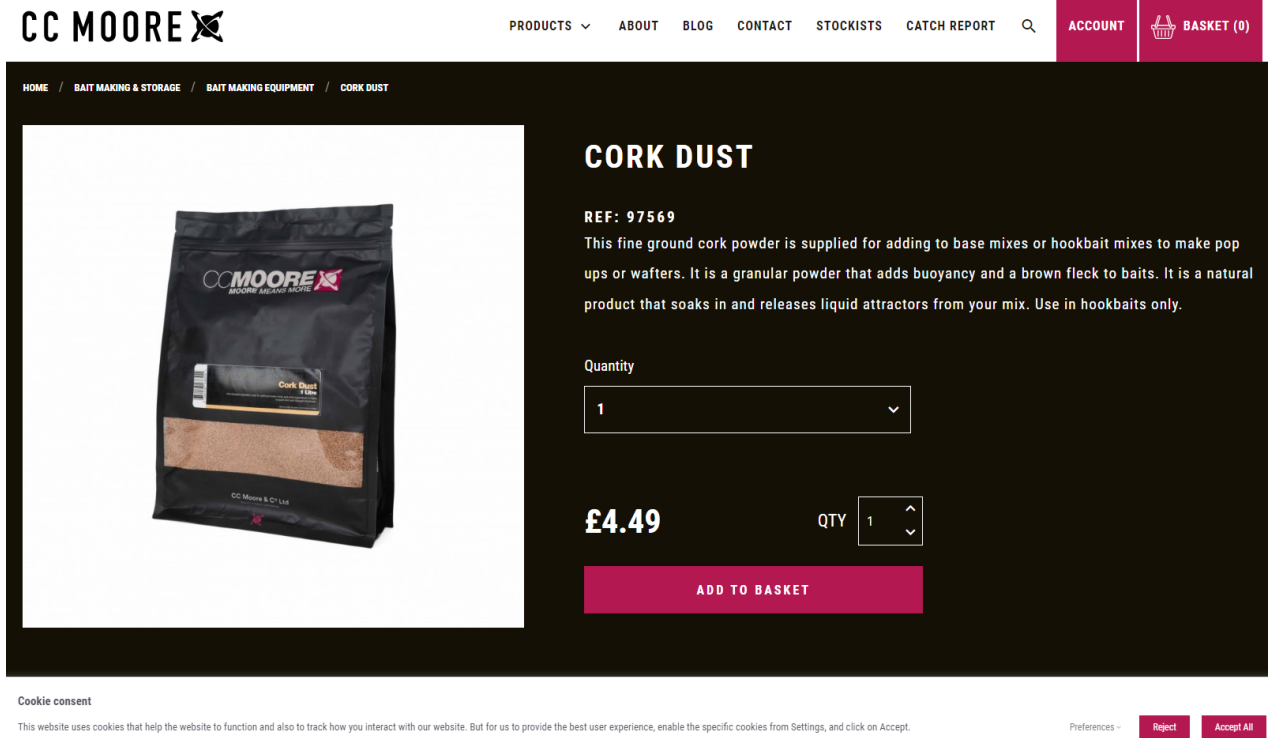

You can also click on the 'Preferences' dropdown to select and save your own cookies preferences, including only those which are deemed as necessary if you wish. You are also able to 'Reject' all cookies if you wish.

You are also able to withdraw your consent to our website using cookies by clicking on the 'Revisit Cookies' tab in the bottom right hand corner of your screen

### **Our Cookie Policy**

At ccmoore.com we use cookies for a number of reasons. The following table sets out the cookies we use and the reason for using them.

### **Cookie name Cookie Purpose**

**\_gcl\_au - Google AdSense** [https://cookiedatabase.org/cookie/google-adsense/\\_gcl\\_au/](https://cookiedatabase.org/cookie/google-adsense/_gcl_au/) dc\_gtm To be added to the list of Analytics Cookies already in the doc

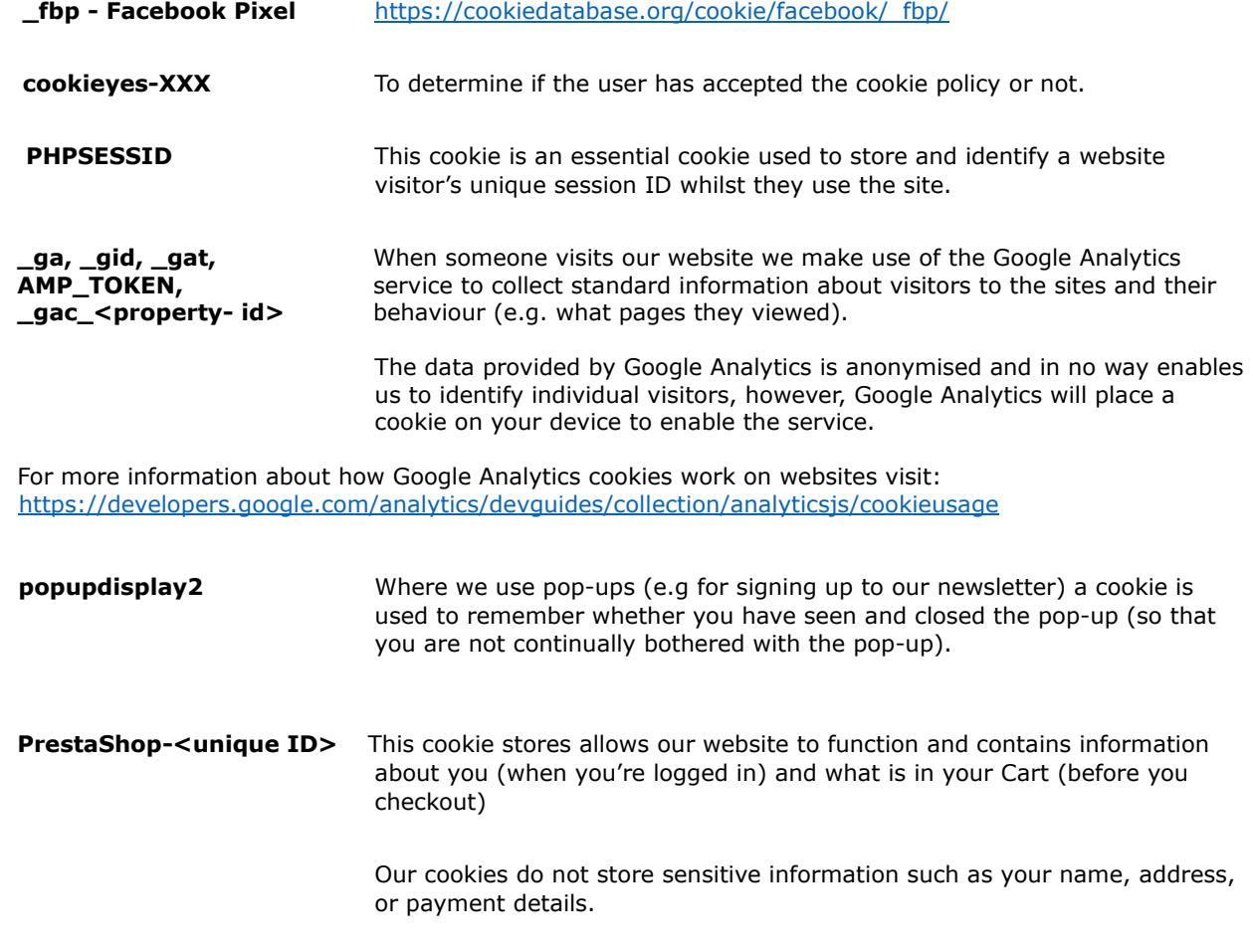

Log out: On log out, we will destroy any session information that has been gathered or held from that session.

# **Managing Cookies**

If cookies aren't enabled on your computer, it will mean that your shopping experience on our website will be limited to browsing; you won't be able to add products to your basket and buy them.

Most web browsers allow some control of most cookies through the browser settings. To find out more about cookies, including how to see what cookies have been set, visit www.aboutcookies.org or www.allaboutcookies.org Find out how to manage cookies on popular browsers:

• Google Chrome: https://support.google.com/accounts/answer/61416?co=GENIE.Platform%3DDesktop&hl=en

- Microsoft Edge: https://privacy.microsoft.com/en-us/windows-10-microsoft-edge-and-privacy
- Mozilla Firefox: https://support.mozilla.org/en-US/kb/enable-and-disable-cookies-websitepreferences
- Microsoft Internet Explorer: https://support.microsoft.com/en-gb/help/17442/windowsinternetexplorer-delete-manage-cookies
- Opera: https://www.opera.com/help/tutorials/security/privacy/
- Apple Safari: https://support.apple.com/en-gb/safari

**Note:** For all other browsers, please consult your documentation or online help files.